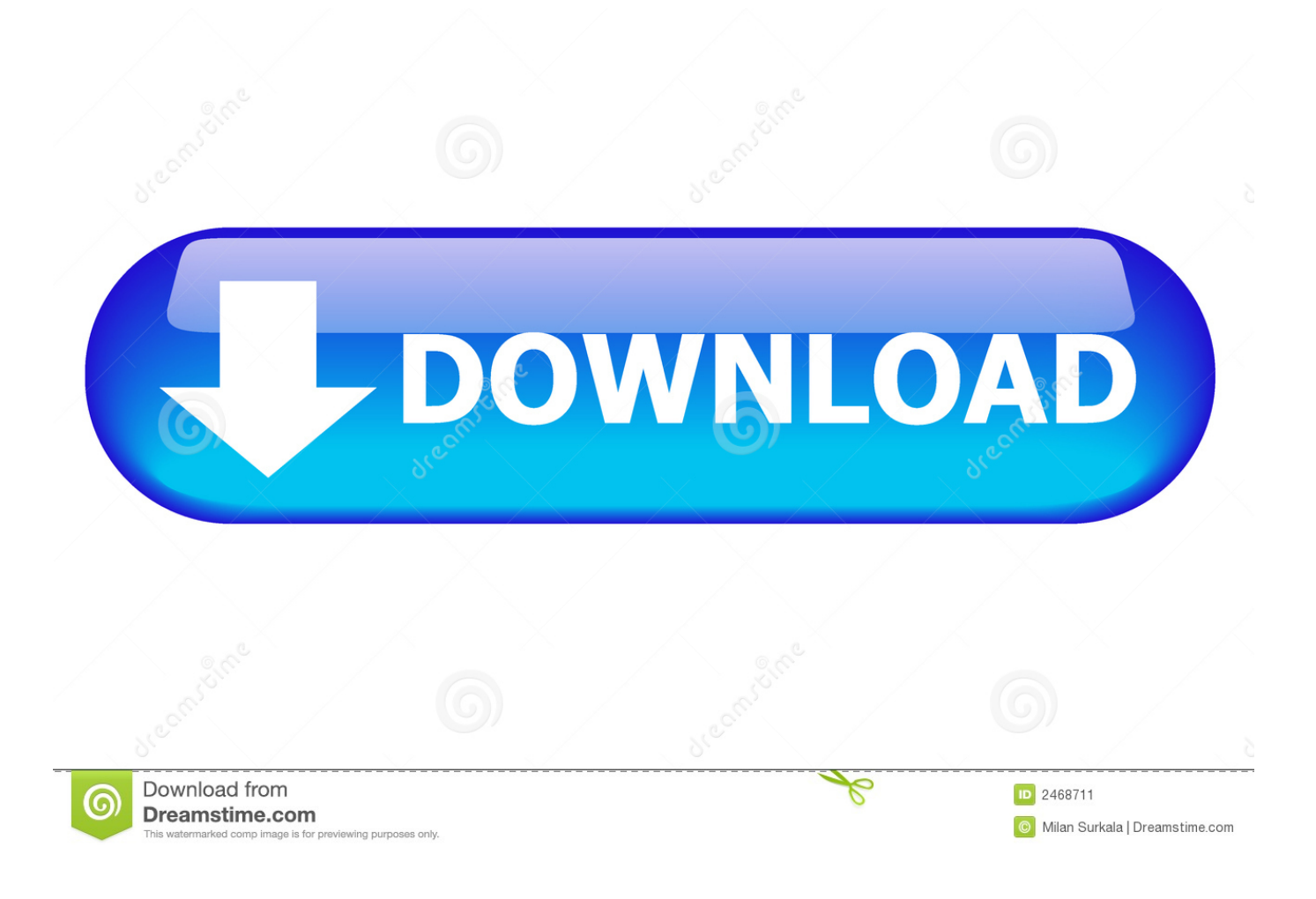

[Disable Task Manager In Windows Vista](https://bytlly.com/1uix47)

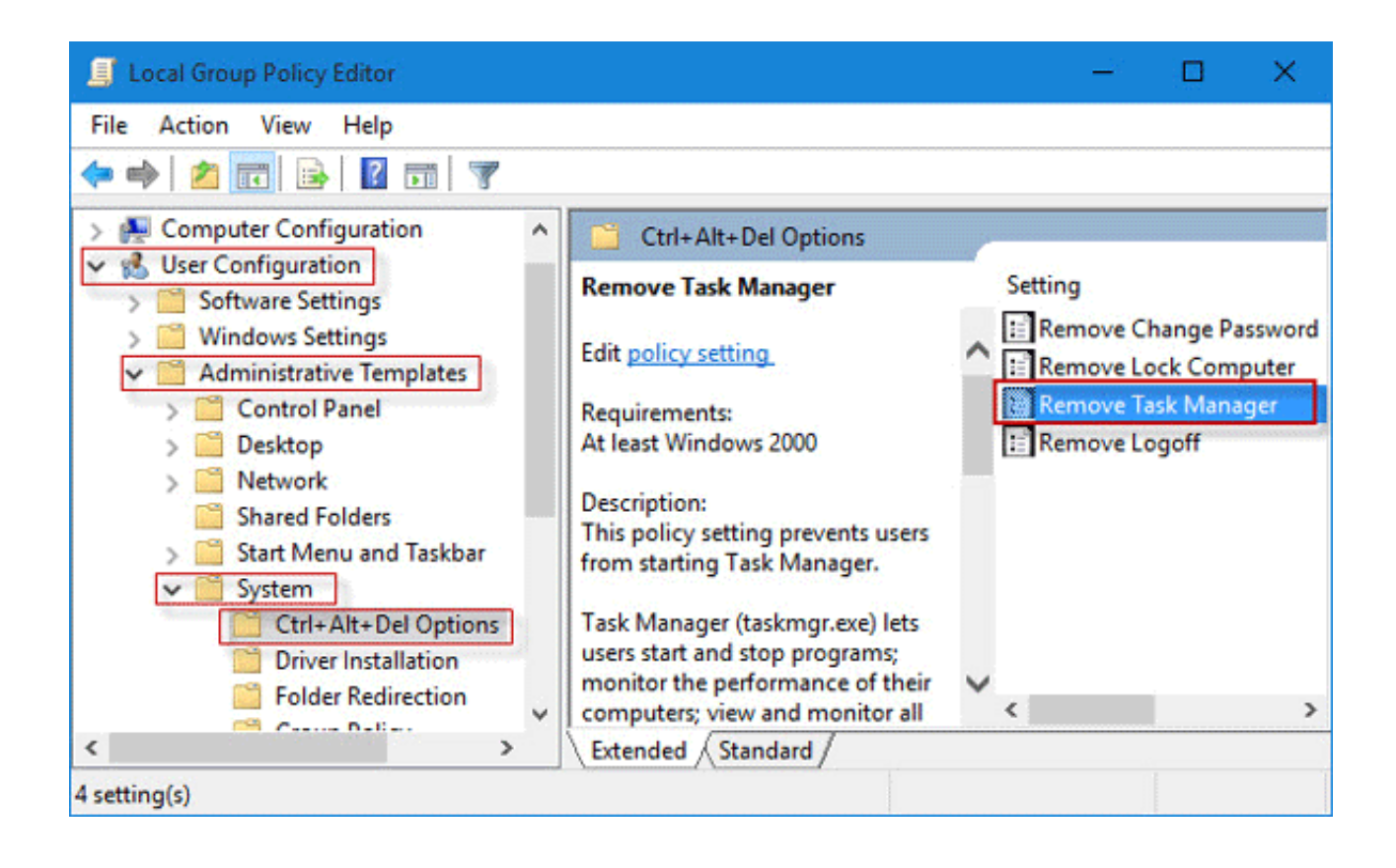

[Disable Task Manager In Windows Vista](https://bytlly.com/1uix47)

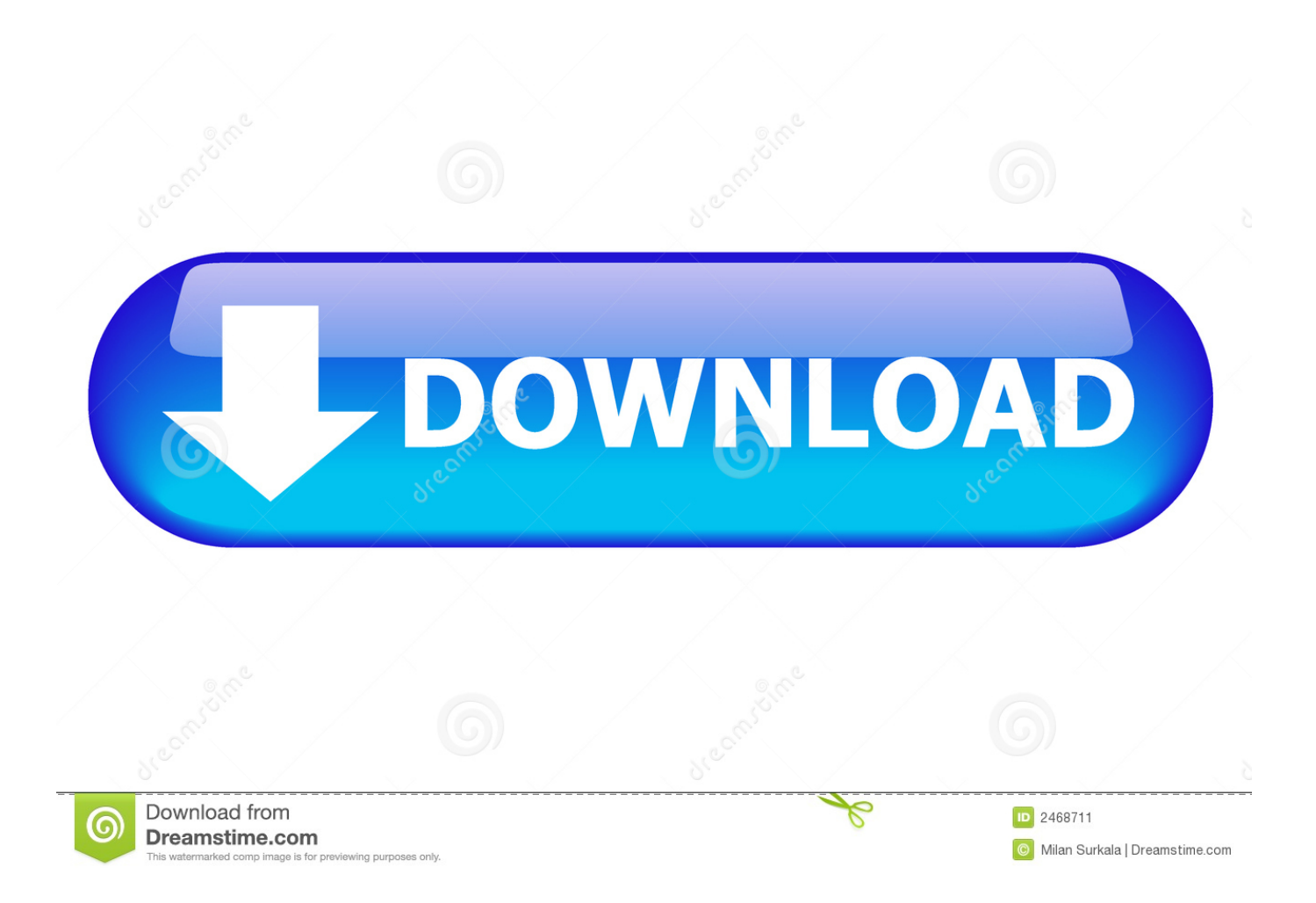

Jump to Windows Vista - Windows Task Manager has been updated in Windows Vista ... as well as enable/disable the User Account Control (UAC) file ...

Task Manager in Windows Vista and Windows 7 runs in non-elevated mode by default, showing only those processes running under the current user context.. Task manager can be disabled manually, but more commonly it's disabled by a ... If you right click on the clock in the Windows taskbar, the Task Manager item is ... it does run in safe mode, i'm using win vista. its an after effect of "Ahsan Virus".. Open the Administrative Tools window. In Windows 7, choose System and Security and then choose Administrative Tools. In Windows Vista, choose System and ...

## [Latest updates about HongMeng OS](https://admiring-hodgkin-924444.netlify.app/Latest-updates-about-HongMeng-OS)

See how to permanently fix the Task Manager has been Disabled by ... Windows 8.1, Windows 8, Windows 7 and Windows Vista users, can .... This option is available only in Vista Enterprise and Ultimate versions. 1. To disable task manager open Group Policy Editor (Start-> Run-> .... To open the Task Manager, you normally would do one of the following: ... Method 1 -Using the Group Policy Editor in Windows XP Professional. Click Start, Run, type gpedit.msc ... How to Disable the On-Screen Keyboard in Windows Vista.. If you're prompted with the error message in Windows 10: Task Manager has been disabled by your administrator, this post helps you fix the problem and .... Double-click the Remove Task Manager option from the Group Policy menu. You can then disable, enable, or set the policy to Not Configured. [Guia: Como enviar mensajes de voz en](https://procatreli.amebaownd.com/posts/15796543) **[Instagram](https://procatreli.amebaownd.com/posts/15796543)** 

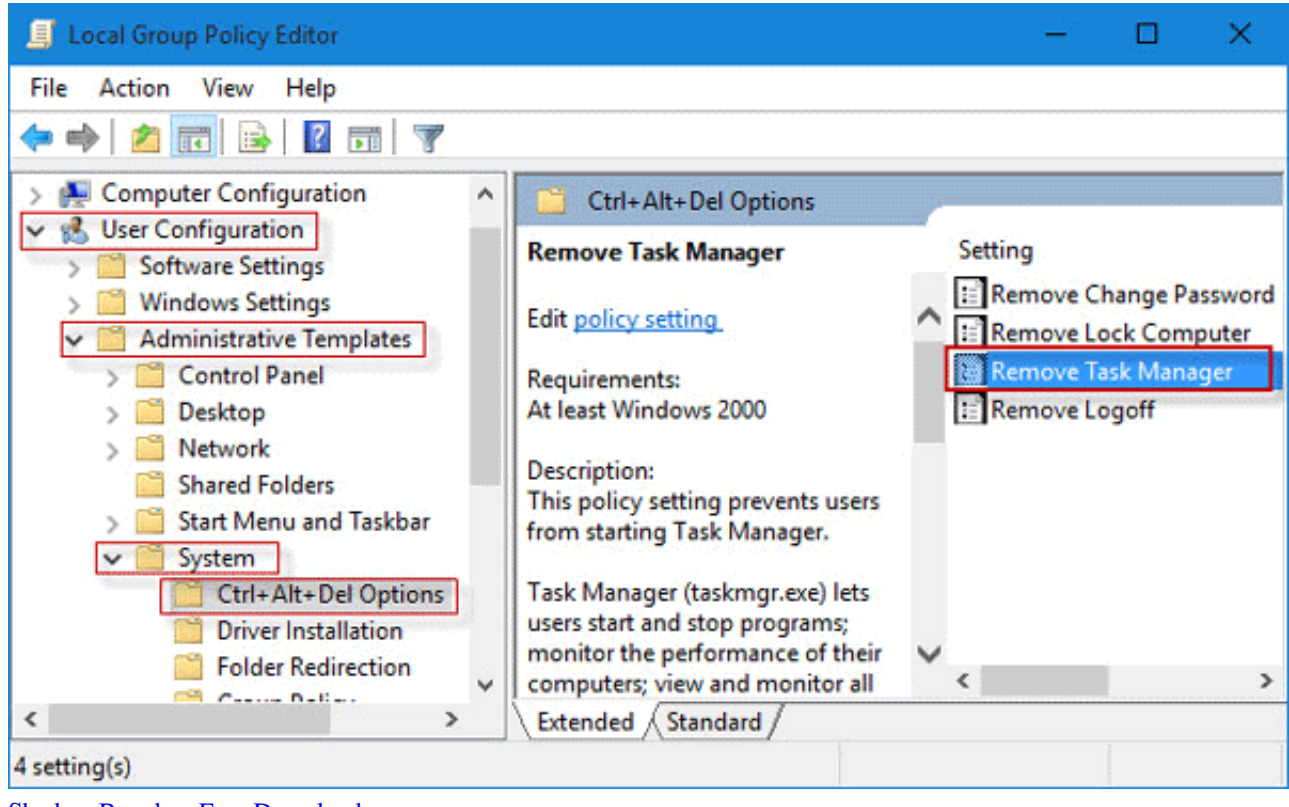

[Shadow Brawlers Free Download](https://cranky-aryabhata-ce6425.netlify.app/Shadow-Brawlers-Free-Download)

[Adobe Photoshop CC 2019 With Crack Full Version Download](https://evening-sands-01136.herokuapp.com/Adobe-Photoshop-CC-2019-With-Crack-Full-Version-Download.pdf)

 SYMPTOMS. When you try to open Windows Task Manger, the following error may appear: "Task Manager has been disabled by your .... There is a registry key that will disable Task Manager, although it's not always clear ...

HKEY\_CURRENT\_USER\Software\Microsoft\Windows\ .... How to Enable or Disable Task Manager in Windows Vista from Gpedit, cmd or Regedit.. How to Disable Task Manager. Click Start -> Run, and then type regedit to run Registry Editor, then press Enter. In Windows Vista, Windows 7, .... How to disable the Task Manager from Windows, using a free tool made ... as Windows 8.1, Windows 7, Windows Vista, and even Windows XP. Textra SMS Pro 4.22 Cracked + Mod APK is Here!

## [Watch Dogs Crack Tool Free Download](https://closxiecato.substack.com/p/watch-dogs-crack-tool-free-download)

How To Disable Task Manager In Windows Server 2003 / 2008, Vista, XP.. How to Enable or Disable Task Manager in Vista and Windows 7 If you find that the Task Manager option is grayed out (disabled) when you .... I remember when Vista was new this also happened... but I was never able to fix so I wiped and reloaded! I hate how Windows thinks it knows more than me. I am a .... The Windows Task Manager provides info and tools relating to your PC's ... If you see an error that says "Task Manager has been disabled by ... This keyboard shortcut works in all versions of Windows beginning with Vista.. You can find them in the Task Manager and stop them then remove them. ... That was the case until Windows Vista was born from the Microsoft .... In this tutorial you 'll find instructions to fix "Task Manager has been disabled by your administrator" problem in Windows 10, 8, 7 or VIsta OS. eff9728655 [Leaked images reveal more colors for the Google Pixel 4](https://fierce-woodland-32581.herokuapp.com/Leaked-images-reveal-more-colors-for-the-Google-Pixel-4.pdf)

## eff9728655

[DriverPack Solution 18 Crack Full Version](https://modest-beaver-798daf.netlify.app/DriverPack-Solution-18-Crack-Full-Version) [How To Use macOS Catalina full screen on VirtualBox on Windows](https://launchpad.net/~lepiclimy/%2Bpoll/how-to-use-macos-catalina-full-screen-on-virtualbox-on-windows) [Edge-Bug ermoglichte lokale Dateien abzugreifen …](https://unruffled-payne-114e9e.netlify.app/EdgeBug-ermoglichte-lokale-Dateien-abzugreifen-)